## SBISD TECHNOLOGY **LOG-IN CHEAT SHEET**

## **I. Your SBISD NETWORK NAME**

Your SBISD Network Name is the first five letters of your last name, the first three of your first name and the numbers 000 (In some cases, the numbers may be 001, 002, etc.).

**If you need help getting your SBISD Network Name, call the SBISD Help Desk @ 713-251-8324.** 

#### **EXAMPLE**: BETTY BEARPRIDE **MY SBISD** NETWORK NAME

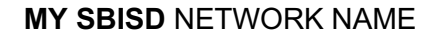

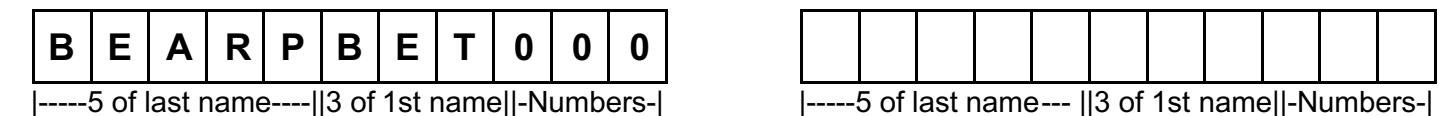

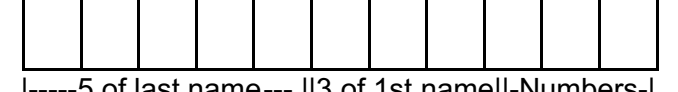

## **II. SBISD DEFAULT PASSWORD** (for new students)

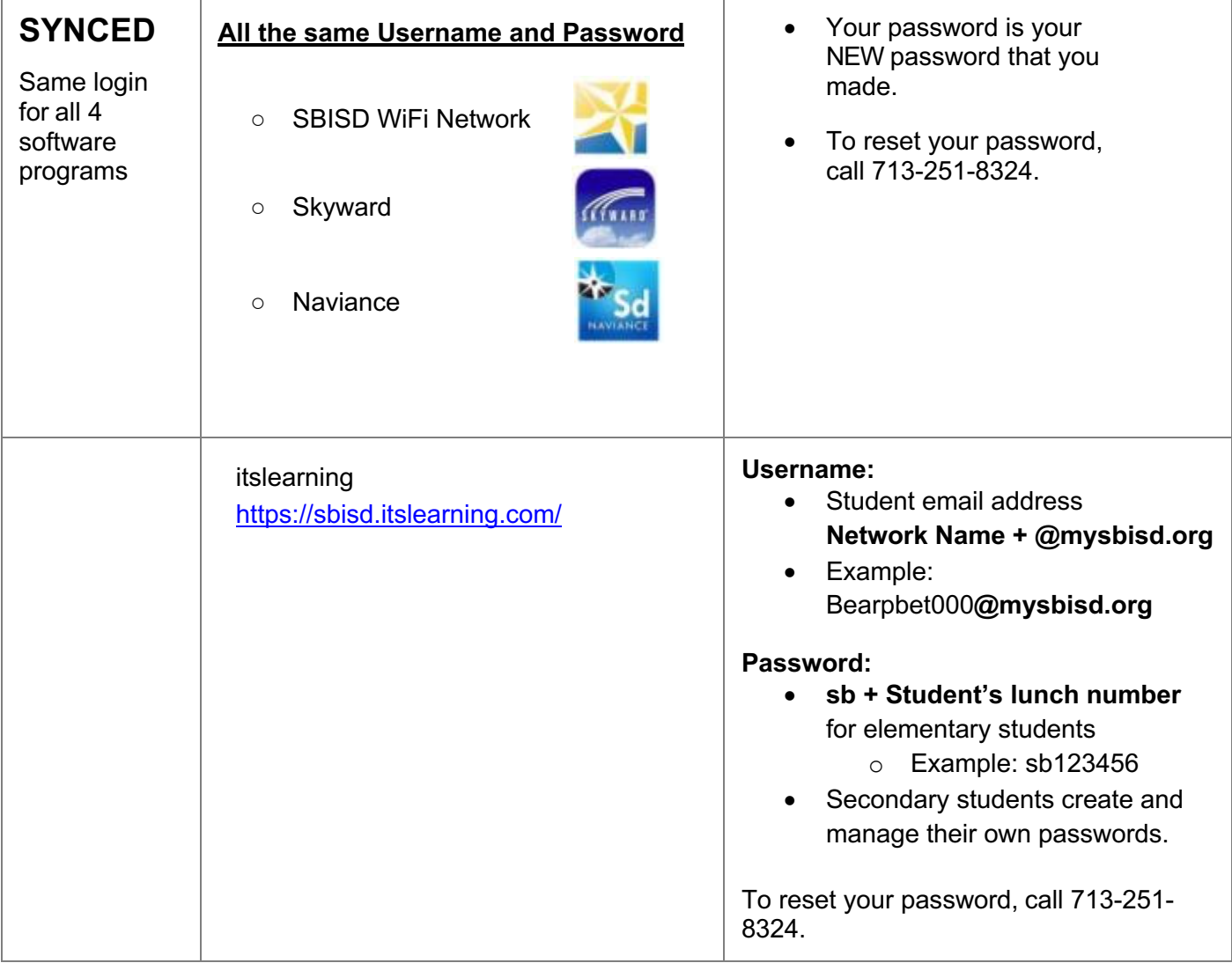

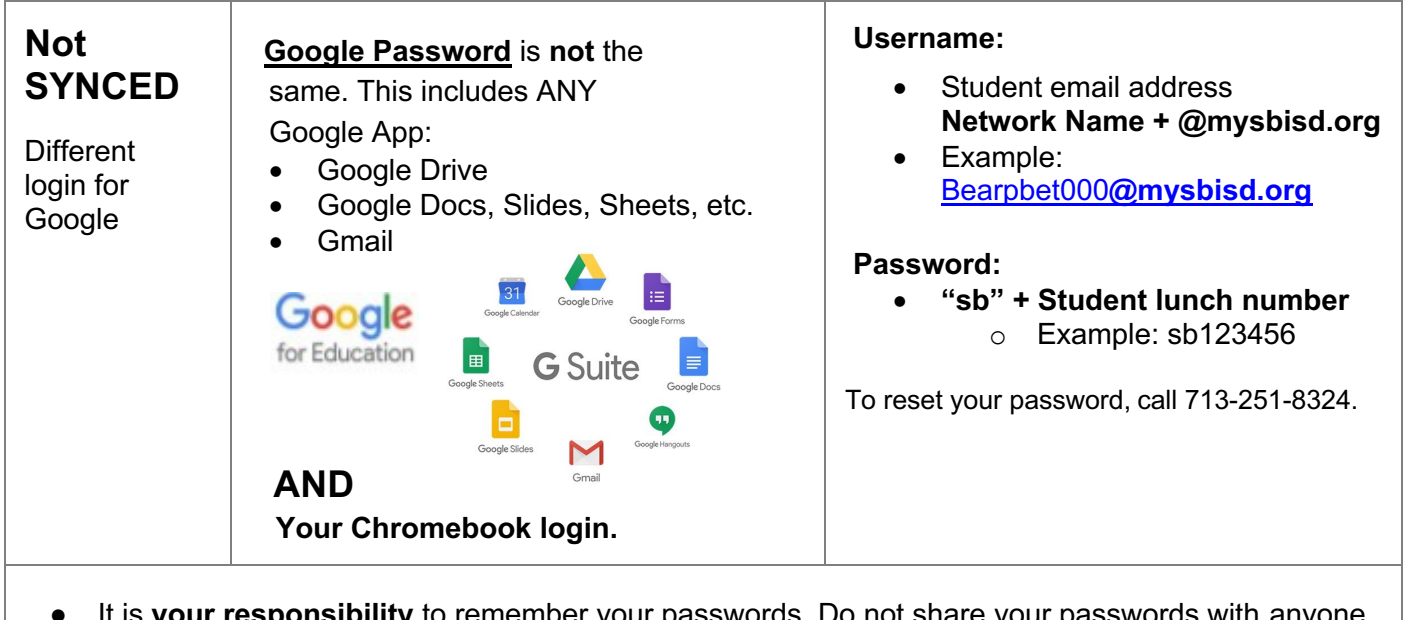

- It is **your responsibility** to remember your passwords. Do not share your passwords with anyone. ● **If you have changed your password and cannot remember it, call the SBISD**
- **Technology Help Desk at 713-251-TECH (8324)**

# **III.** STUDENT EMAIL ADDRESS

Your student email address is made up of your "SBISD NETWORK NAME" above + "@mysbisd.org" Using the example above, the student above would have the following email: bearpbet000@mysbisd.org.